## **APLIKASI UJIAN ONLINE UNTUK SMA PKP JIS DENGAN METODE LINEAR CONGRUENTIAL GENERATOR (LGC) BERBASIS WEB**

### **SKRIPSI SARJANA SISTEM INFORMASI**

Oleh Heru Gunadi 207006446110

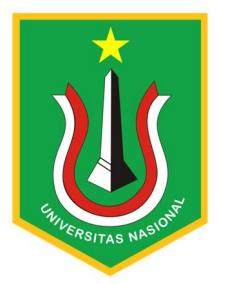

# PROGRAM STUDI SISTEM INFORMASI FAKULTAS TEKNOLOGI KOMUNIKASI DAN INFORMATIKA UNIVERSITAS NASIONAL 2023

## **APLIKASI UJIAN ONLINE UNTUK SMA PKP JIS DENGAN METODE LINEAR CONGRUENTIAL GENERATOR (LGC) BERBASIS WEB**

### **SKRIPSI SARJANA**

Karya ilmiah sebagai salah satu syarat untuk memperoleh gelar Sarjana Komputer dari Fakultas Teknologi Komunikasi dan Informatika

> Oleh Heru Gunadi 207006446110

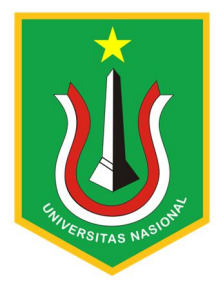

# PROGRAM STUDI SISTEM INFORMASI FAKULTAS TEKNOLOGI KOMUNIKASI DAN INFORMATIKA UNIVERSITAS NASIONAL 2023

## HALAMAN PENGESAHAN **TUGAS AKHIR**

# APLIKASI UJIAN ONLINE UNTUK SMA PKP JIS DENGAN METODE LINEAR CONGRUENTIAL GENERATOR (LGC)

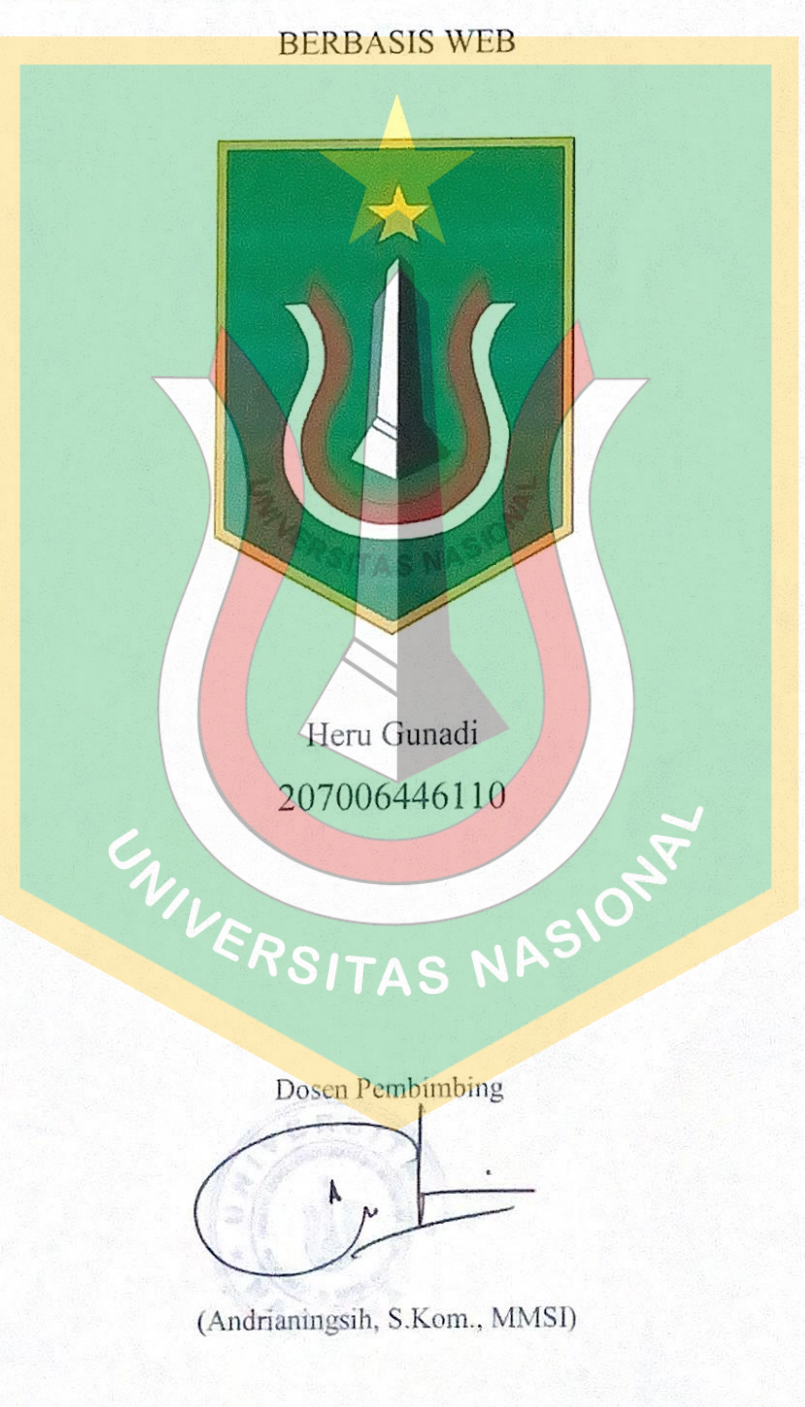

#### PERNYATAAN KEASLIAN TUGAS AKHIR

Saya menyatakan dengan sesungguhnya bahwa Tugas Akhir dengan judul:

## APLIKASI UJIAN ONLINE UNTUK SMA PKP JIS DENGAN METODE LINEAR CONGRUENTIAL GENERATOR (LGC) **BERBASIS WEB**

Yang dibuat untuk melengkapi salah satu persyaratan menjadi Sarjana Komputer pada Program Studi Sistem Informasi Fakultas Teknologi Komunikasi dan Informatika Universitas Nasional, sebagaimana yang saya ketahui adalah bukan merupakan tiruan atau publikasi dari Tugas Akhir yang pernah diajukan atau dipakai untuk mendapatkan gelar di lingkungan Universitas Nasional maupun perguruan tinggi atau instansi lainnya, kecuali pada bagian bagian tertentu yang menjadi sumber informasi atau acuan yang dicantumkan sebagaimana mestinya.

Jakarta, 23 Agustus 2023

UNIVERSITAS N

5AKX53064

Heru Gunadi 207006446110

#### LEMBAR PERSETUJUAN TUGAS AKHIR

Tugas Akhir dengan judul:

# APLIKASI UJIAN ONLINE UNTUK SMA PKP JIS DENGAN METODE LINEAR CONGRUENTIAL GENERATOR (LGC) **BERBASIS WEB**

Dibuat untuk melengkapi salah satu persyaratan menjadi Sarjana Komputer pada Program Studi Sistem Informasi, Fakultas Teknologi Komunikasi dan Informatika Universitas Nasional. Tugas Akhir ini diujikan pada Sidang Akhir Semester Genap 2022-2023 pada tanggal 21 Agustus Tahun 2023

CIVERSITAS NA

Andrianingsih, S.Kom., M.MSI NID 0111130826

**Dosen Pembimbing** 

Ketua Program Studi

Andrianingsih, S.Kom., M.MSI NID 0111130826

#### LEMBAR PERSETUJUAN JUDUL YANG TIDAK ATAU YANG DIREVISI

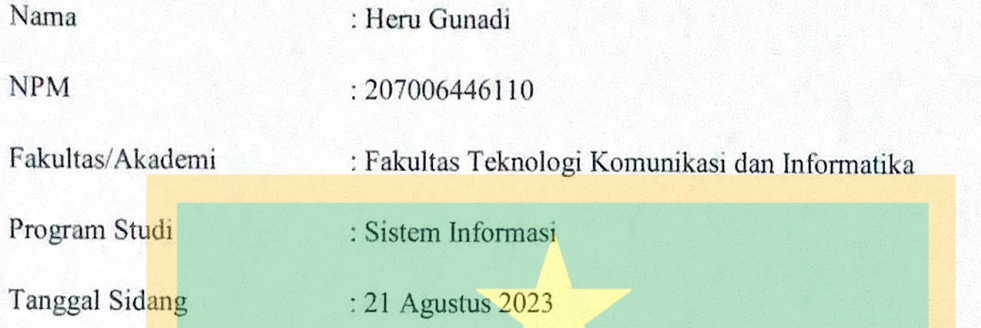

JUDUL DALAM BAHASA INDONESIA :

APLIKASI UJIAN ONLINE UNTUK SMA PKP JIS DENGAN METODE LINEAR CONGRUENTIAL GENERATOR (LGC) **BERBASIS WEB** 

**JUDUL DALAM BAHASA INGGRIS:** 

ONLINE EXAM APPLICATION FOR PKP JIS HIGH SCHOOL WITH LINEAR CONGRUENTIAL GENERATOR (LGC) METHOD **WEB-BASED** 

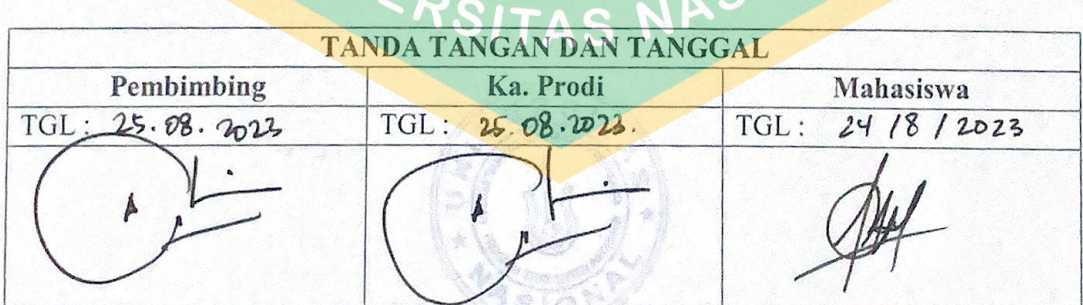

## **KATA PENGANTAR**

Puji dan syukur penulis panjatkan kepada الله Subhanahu wa ta'ala yang telah memberikan rahmat dan karunia sehingga penulis dapat menyelesaikan skripsi dengan judul **"Aplikasi Ujian Online Untuk SMA PKP JIS Dengan Metode Linear Congruental Generator (LCG) Berbasis Web"** sebagai salah satu syarat kelulusan Program Studi Sistem Informasi Fakultas Teknologi Komunikasi dan Informatika.

Penelitian dan penulisan skripsi ini tidak terlepas dari bantuan berbagai pihak, oleh karena itu penulis menyampaikan banyak terima kasih terutama kepada dosen pembimbing Skripsi, Ibu Andrianingsih, S.Kom., MMSI yang telah meluangkan banyak waktu, tenaga, pikiran, bimbingan, arahan, motivasi serta memaklumi segala kekurangan penulis selama penelitian dan penyusunan skripsi. Penulis juga mengucapkan banyak terima kasih kepada :

- 1. Sekolah SMA PKP JIS Jakarta yang telah memberikan bantuan selama penelitian dalam bentuk data/sarana prasarana.
- 2. Ayah dan Ibu selaku orangtua penulis yang telah banyak memberi dukungan dalam segala bentuk yang tak terhitung.
- 3. Bpk Dekan dan seluruh dosen pengajar di Program Studi Sistem Informasi FTKI maupun dosen di Program Studi lain yang memberikan banyak ilmu.
- 4. Teman-teman seangkatan dan sehimpunan berbagai angkatan yang telah membantu dan mendukung.

Akhir kata, semoga الله Subhanahu wa ta'ala membalas kebaikan dan bantuan yang telah diberikan dengan hal yang lebih baik. Penulis mengharapkan kritik dan saran yang bersifat membangun dan semoga skripsi ini dapat memberikan manfaat di bidang Sistem Informasi.

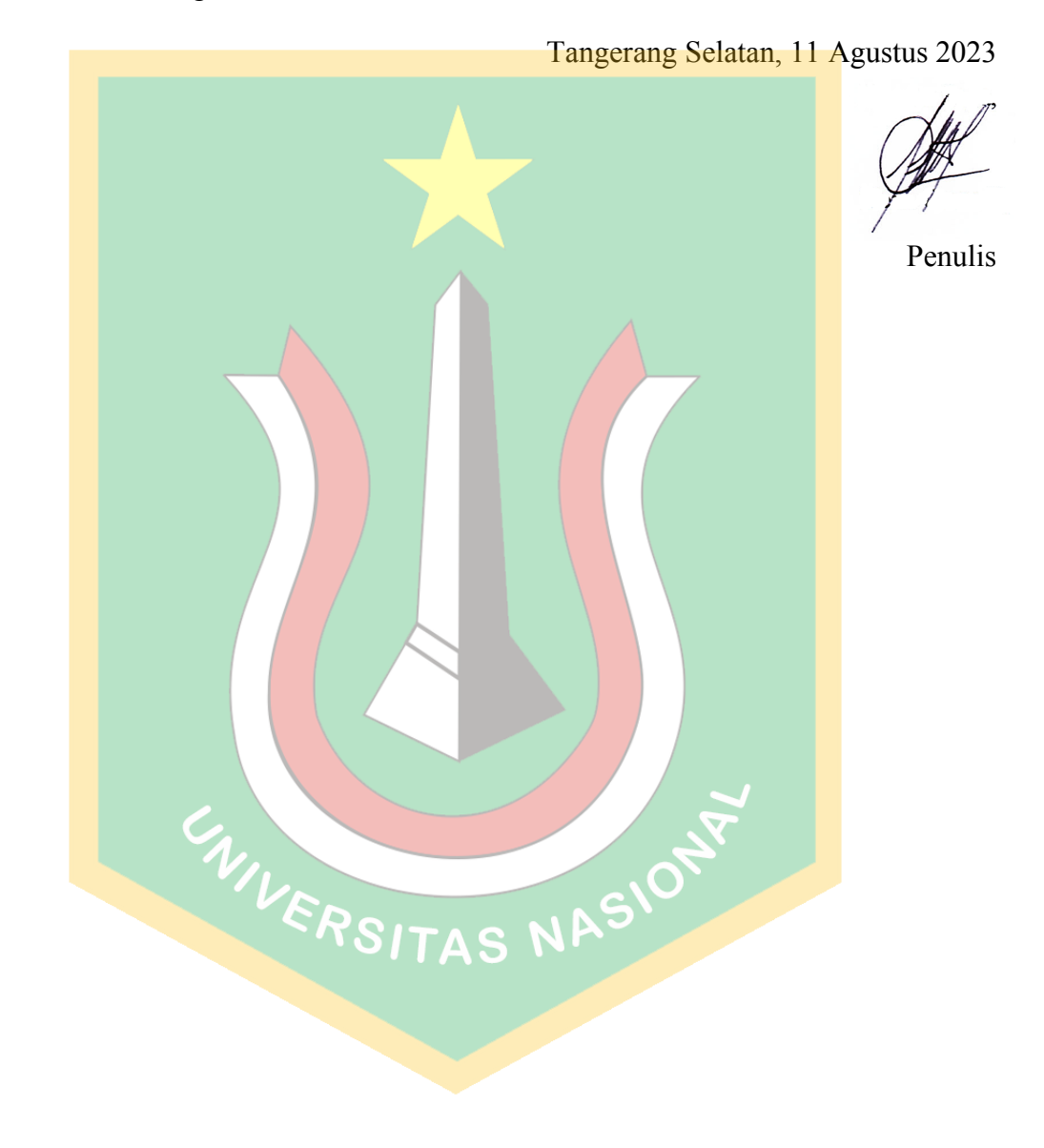

vi

#### **ABSTRAK**

Ujian merupakan salah satu cara untuk mengevaluasi proses belajar mengajar yang ada di sekolah. Ujian yang dilakukan di sekolah pada umumnya masih dilakukan dengan cara konvensional yaitu dengan menggunakan kertas dan alat tulis, serta penilaian ujian masih dilakukan secara langsung oleh guru. Di era perkembangan teknologi informasi yang saat ini semakin pesat, beberapa sistem yang masih konvensional sudah mulai tergantikan menjadi sistem yang terkomputerisasi. Layanan pendidikan seperti ujian, beberapa sekolah telah beralih menerapkan sistem *online*. Saat ini, Pemerintah mewajibkan Ujian Nasional Berbasis Komputer (UNBK) bagi sekolah setingkat SLTA (SMA/SMK/MA). Selain itu, ujian sekolah yang standar nasional yang dikenal sebagai USBN, juga sudah sebagian menggunakan sistem *Computer Based Test* (CBT) atau ujian berbasis komputer. Saat ini, SMA PKP JIS masih menggunakan metode konvensional dalam pelaksanaan ujian, yang dianggap kurang efisien dan efektif mengingat perkembangan teknologi saat ini. Proses pembuatan soal ujian, penggandaan soal, evaluasi, dan pengisian jawaban masih dilakukan secara manual dengan kertas dan alat tulis, yang menghadirkan berbagai kendala seperti biaya yang tinggi, kehilangan lembar jawaban siswa, serta risiko kebocoran soal yang kemungkinan besar dapat terjadi. Maka, penelitian ini akan membuat sebuah aplikasi ujian online dengan metode *Linear Congruential Generator* berbasis website. Aplikasi ujian online berbasis Algoritma LCG berhasil dibangun untuk SMA PKP JIS. Metode LCG sebagai pengacakan soal memungkinkan ujian lebih efisien dan mengurangi penggunaan kertas. Pengujian *blackbox* menunjukkan aplikasi berfungsi baik. Solusi alternatif bagi ujian konvensional, meningkatkan kualitas dan efisiensi pendidikan

**Kata Kunci:** Aplikasi, Ujian Online, Website, *Linear Congruential Generator*

IVERSITAS NASIO

#### **ABSTRACT**

*Examination is one way to evaluate the teaching and learning process in schools. Exams conducted in schools are generally still carried out in a conventional way, namely by using paper and stationery, and the assessment of the exam is still carried out directly by the teacher. In the era of rapid development of information technology, some conventional systems have begun to be replaced by computerized systems. Educational services such as exams, some schools have switched to implementing an online system. Currently, the government requires a Computer-Based National Exam (UNBK) for high school level schools (SMA / SMK / MA). In addition, the national standardized school exam, known as USBN, has also partially used the Computer Based Test (CBT) system. Currently, PKP JIS High School still uses conventional methods in conducting exams, which is considered*  less efficient and effective considering the current technological development. The *process of making exam questions, duplicating questions, evaluating, and filling in answers is still done manually with paper and stationery, which presents various obstacles such as high costs, losing student answer sheets, and the risk of question leaks that are likely to occur. So, this research will create an online exam application with the website-based Linear Congruential Generator method. An online exam application based on the LCG algorithm was successfully built for PKP JIS High School. The LCG method as a question randomization allows the* exam to be more efficient and reduce the use of paper. Blackbox testing shows the *application works well. An alternative solution to conventional exams, improving the quality and efficiency of education.*

*Keywords: Application, Online Exams, Website, Linear Congruential Generator*

WIVERSITAS NASIONE

### **DAFTAR ISI**

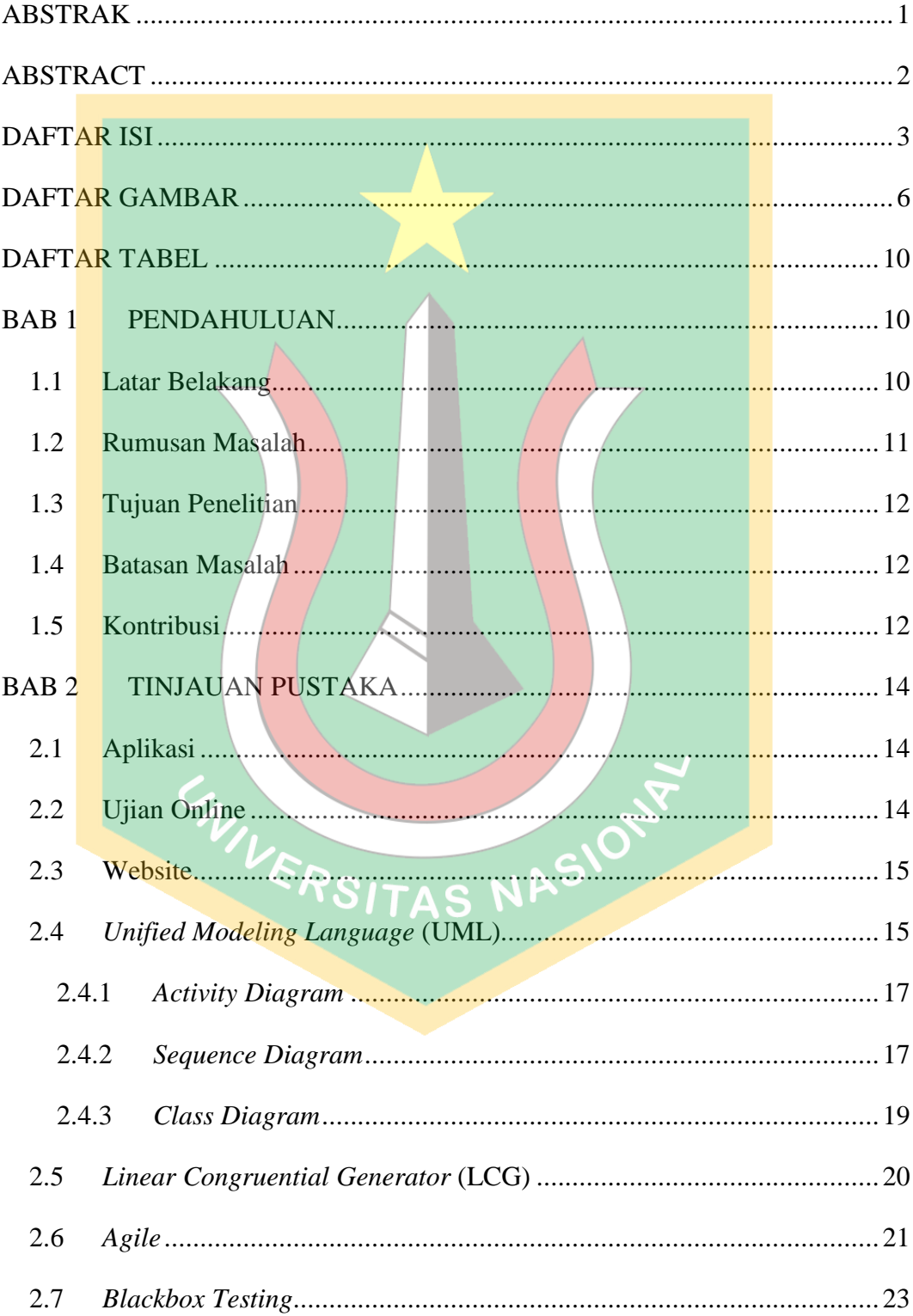

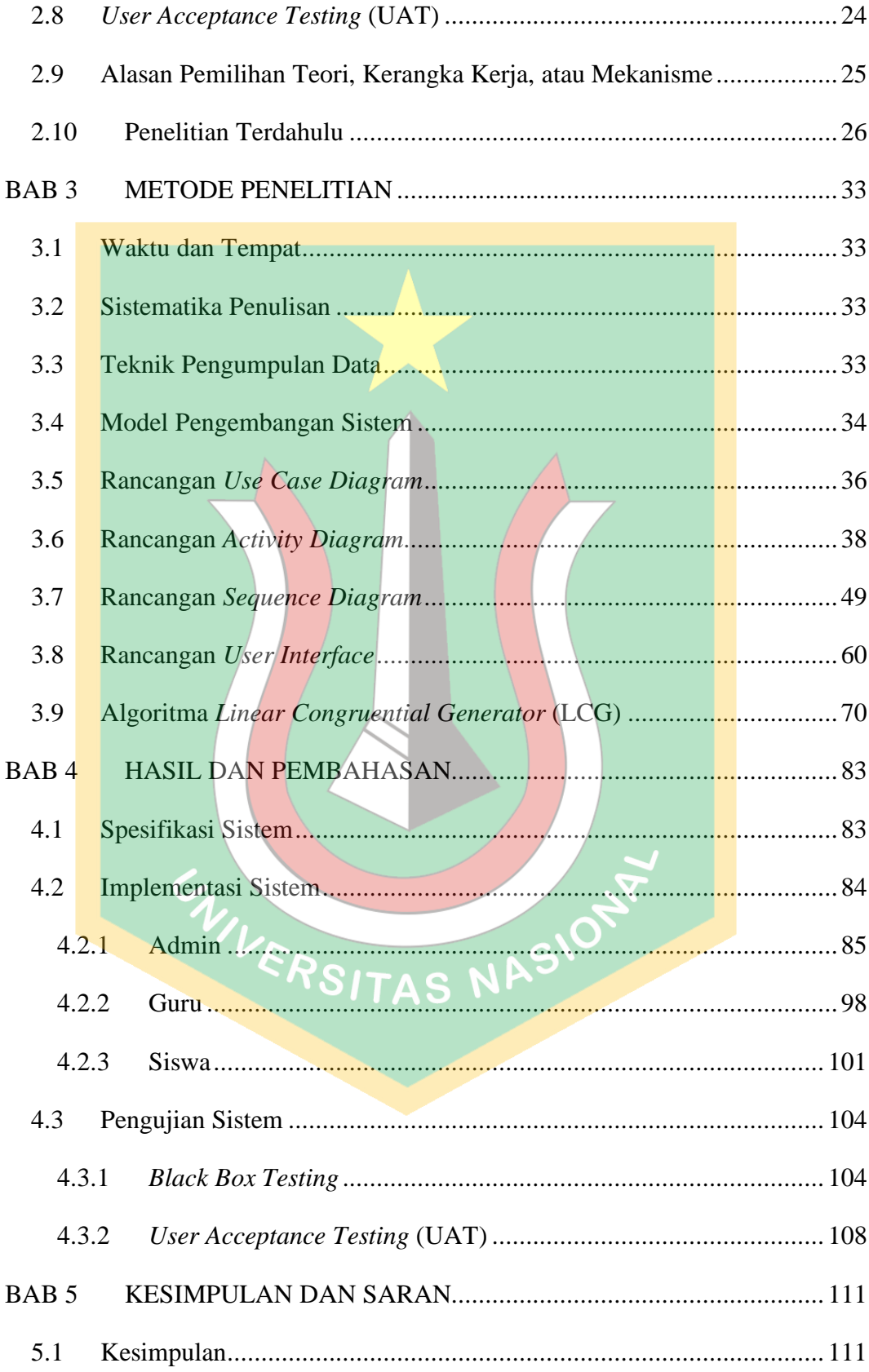

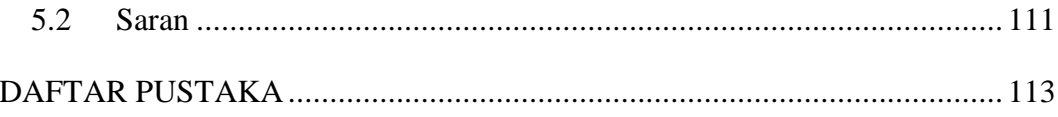

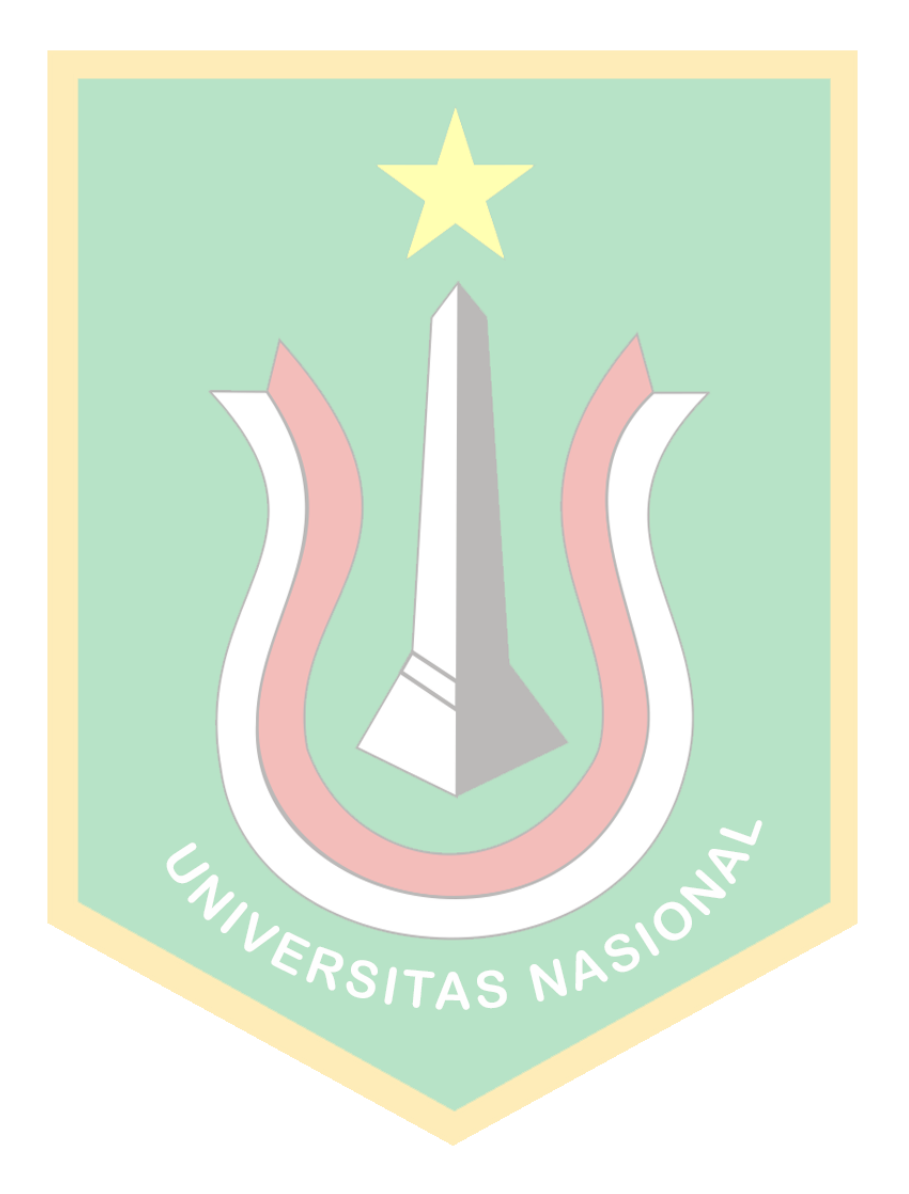

### **DAFTAR GAMBAR**

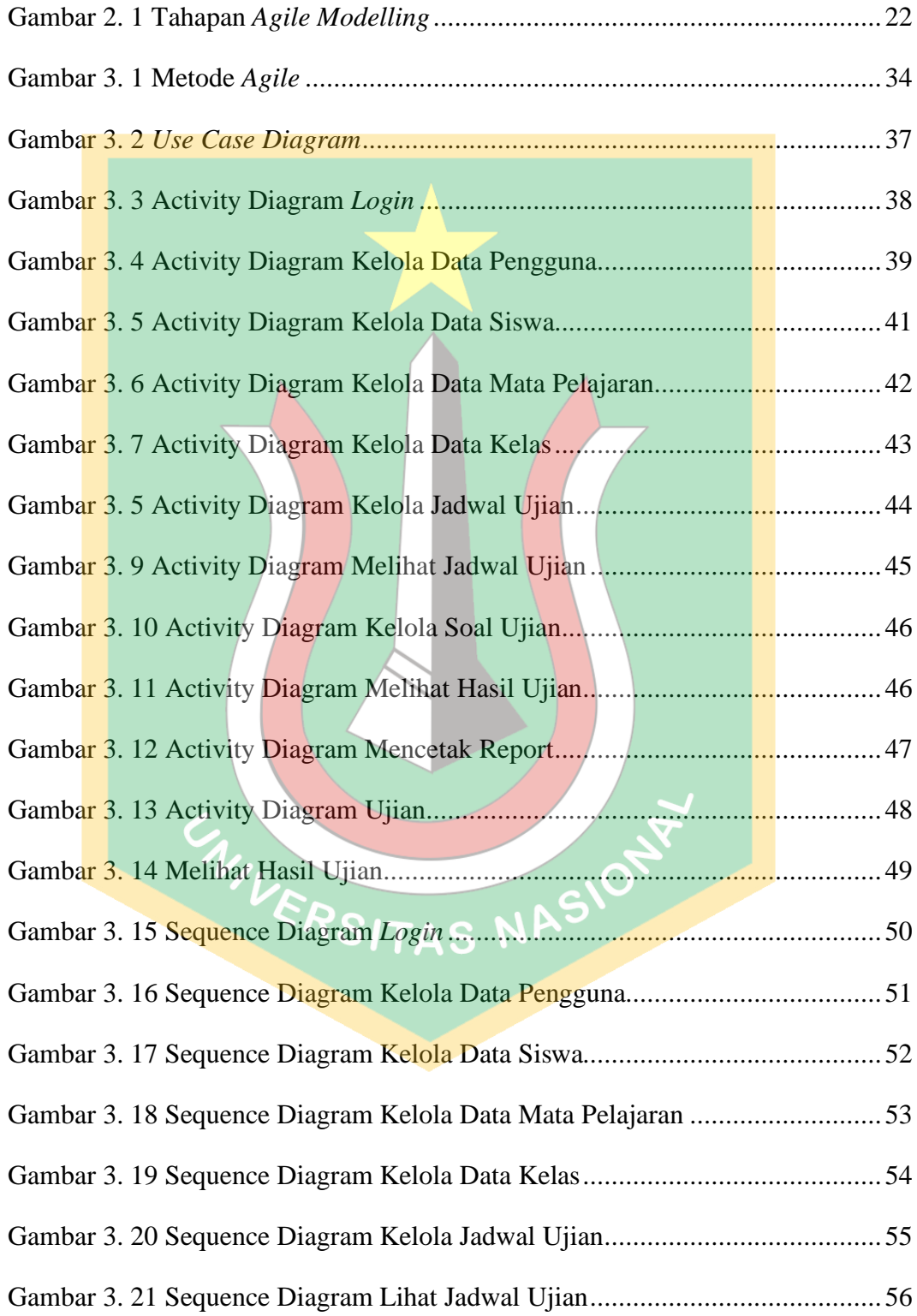

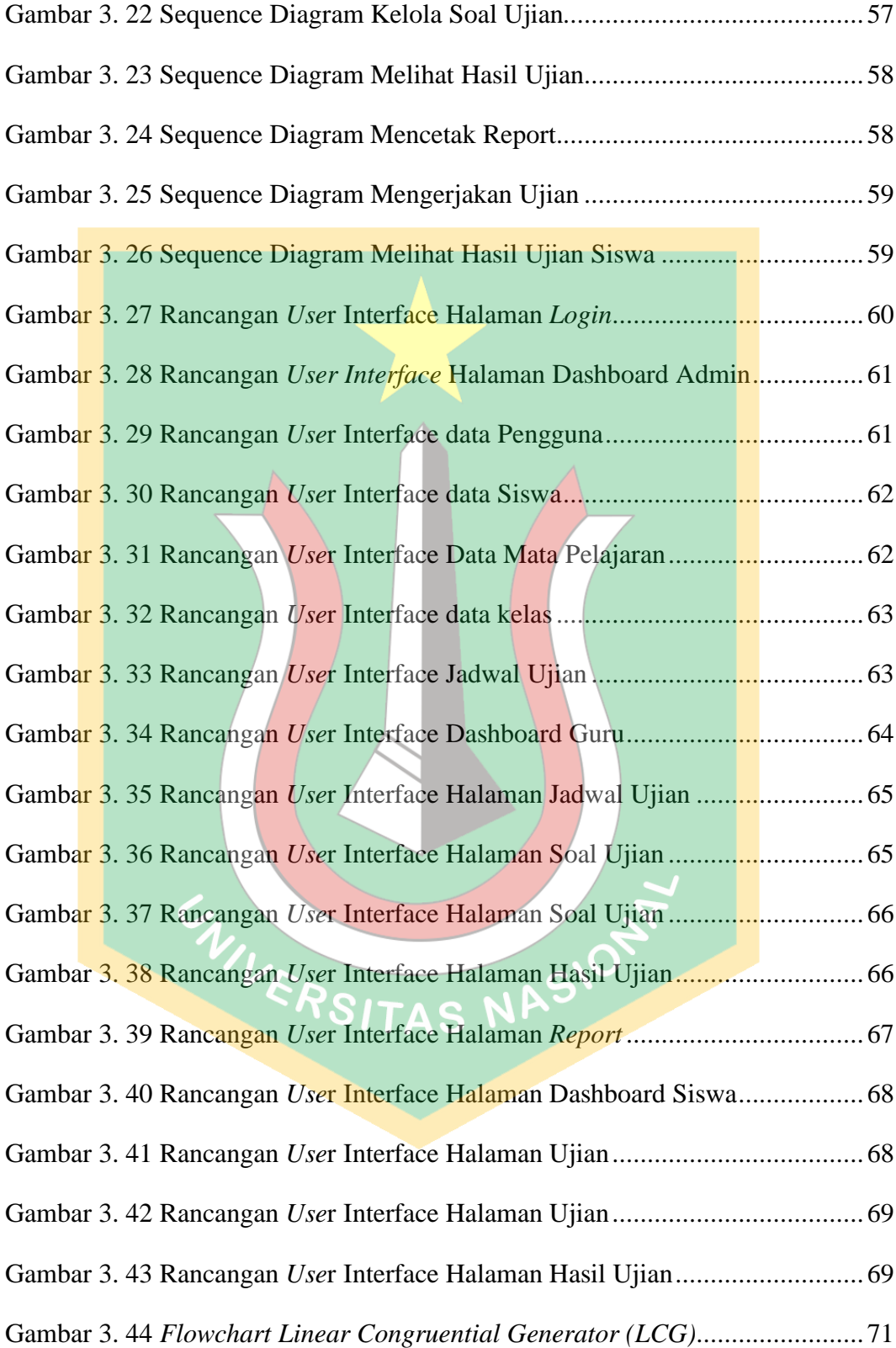

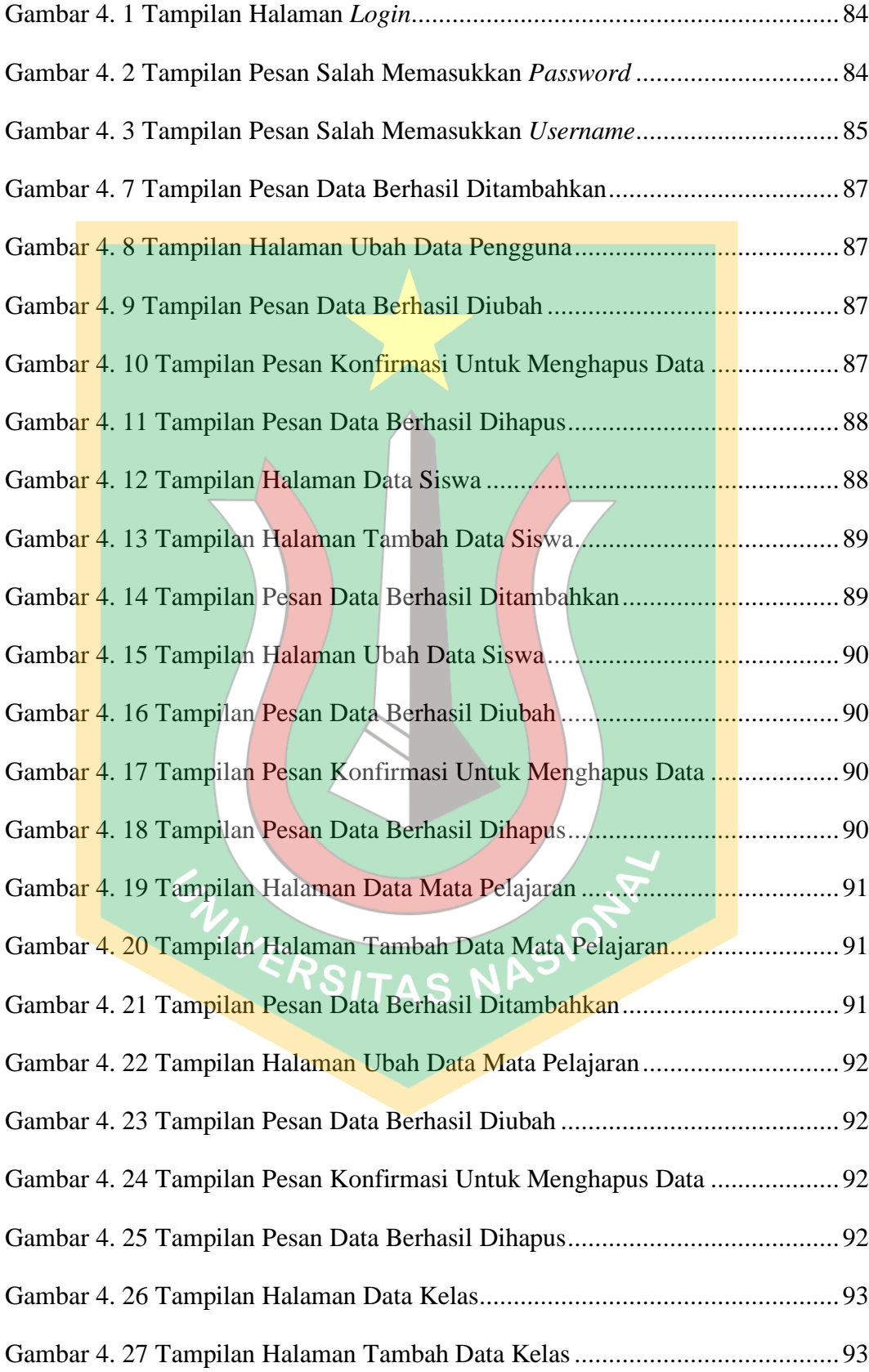

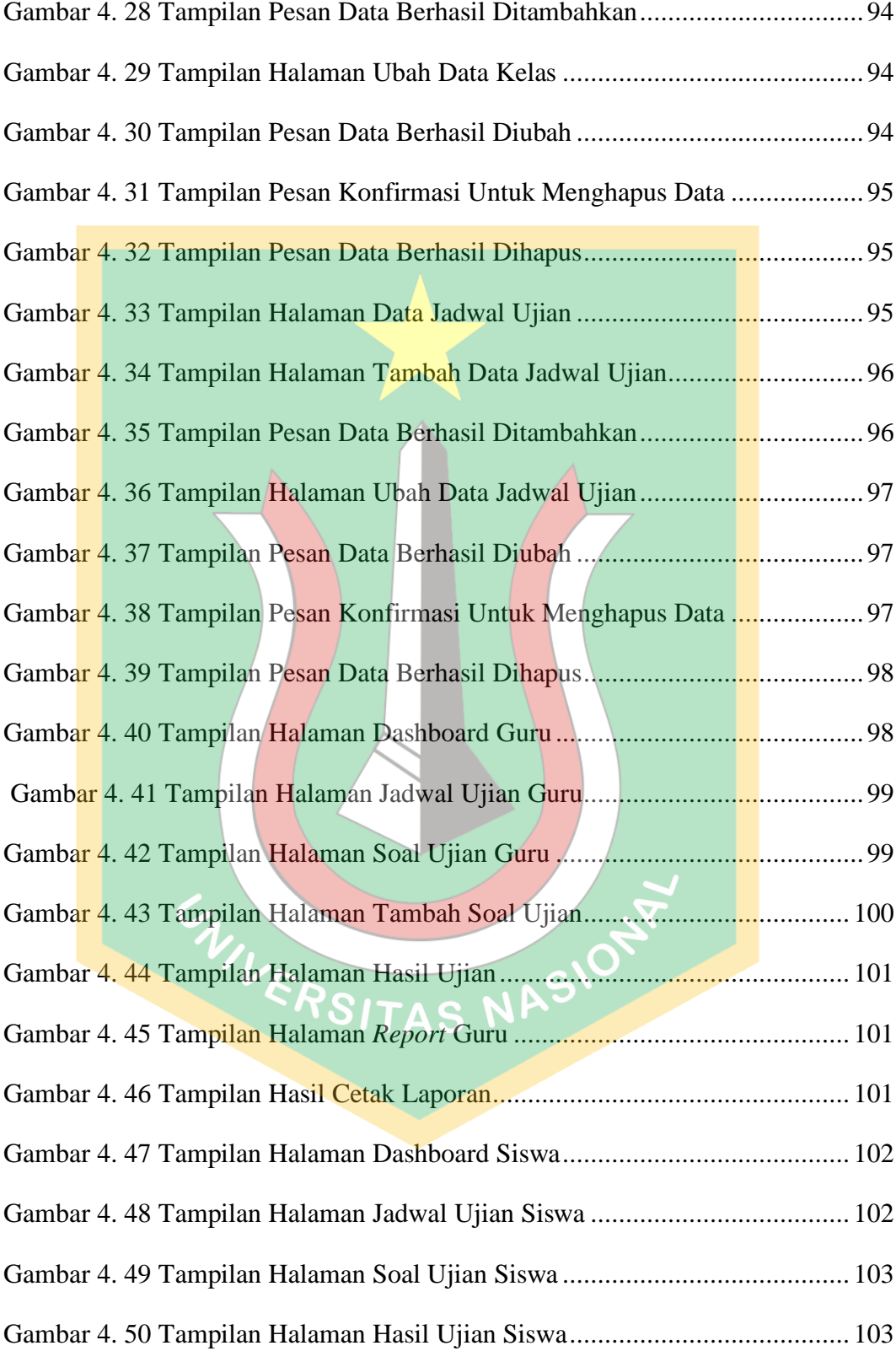

#### **DAFTAR TABEL**

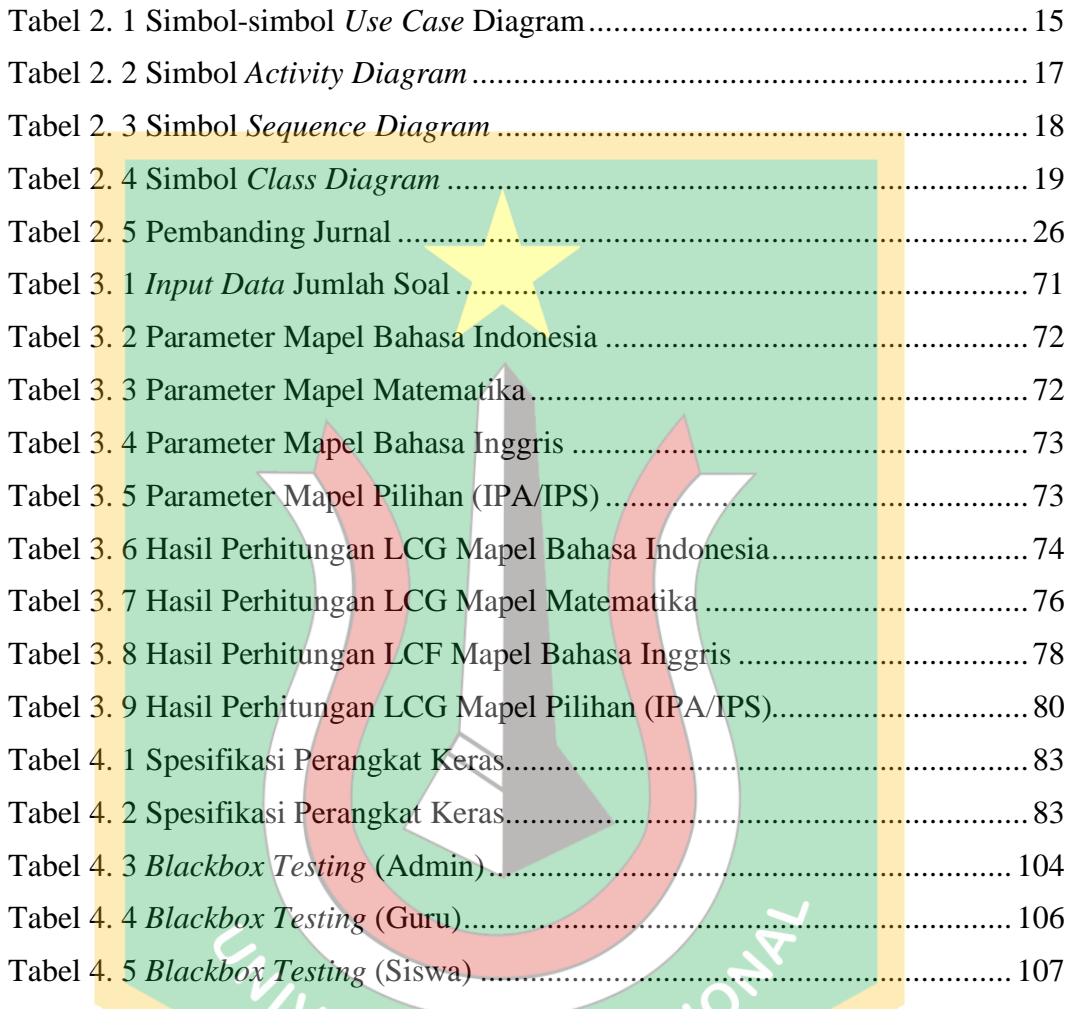

VERSITAS NASIO